## docker

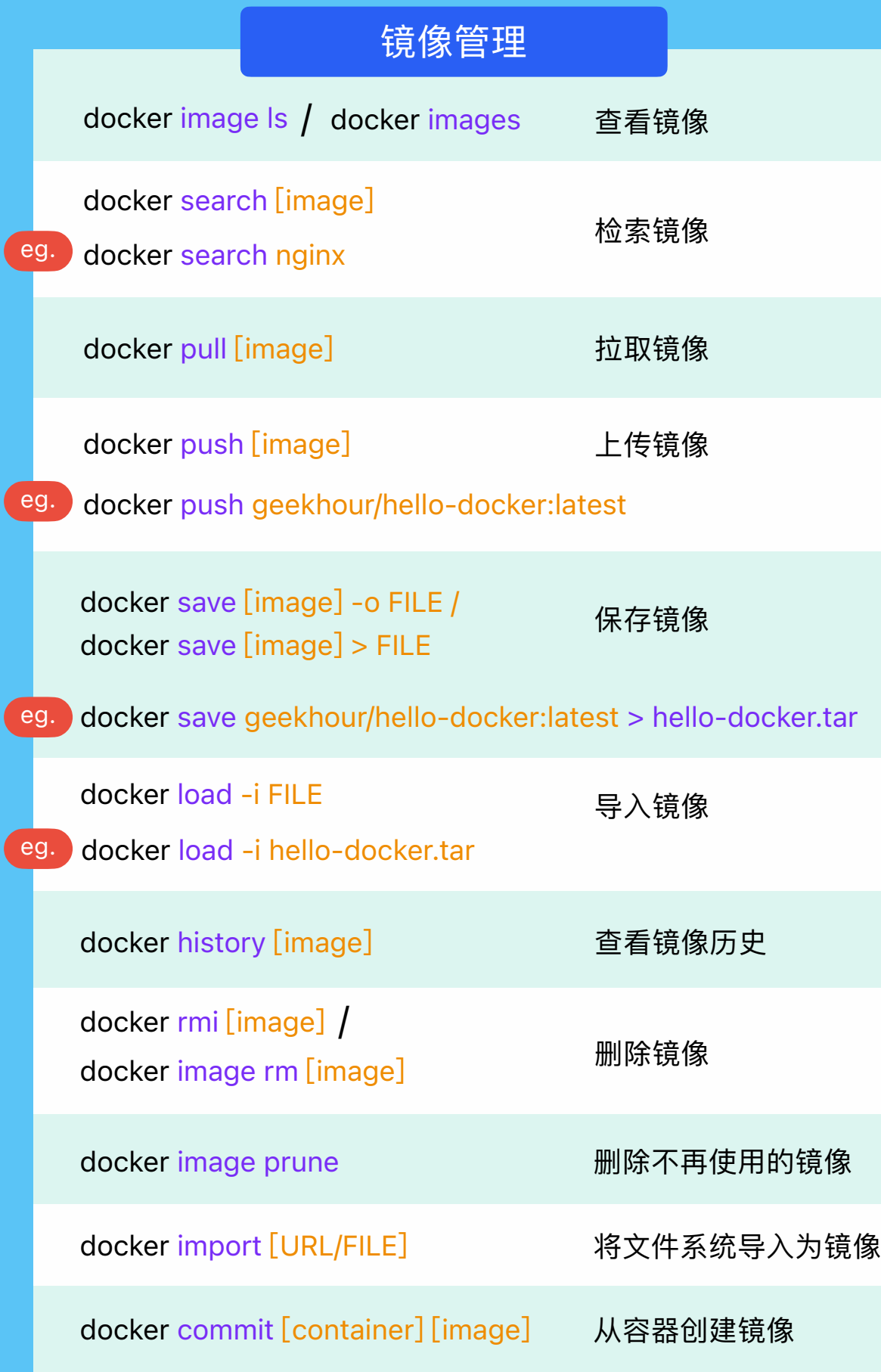

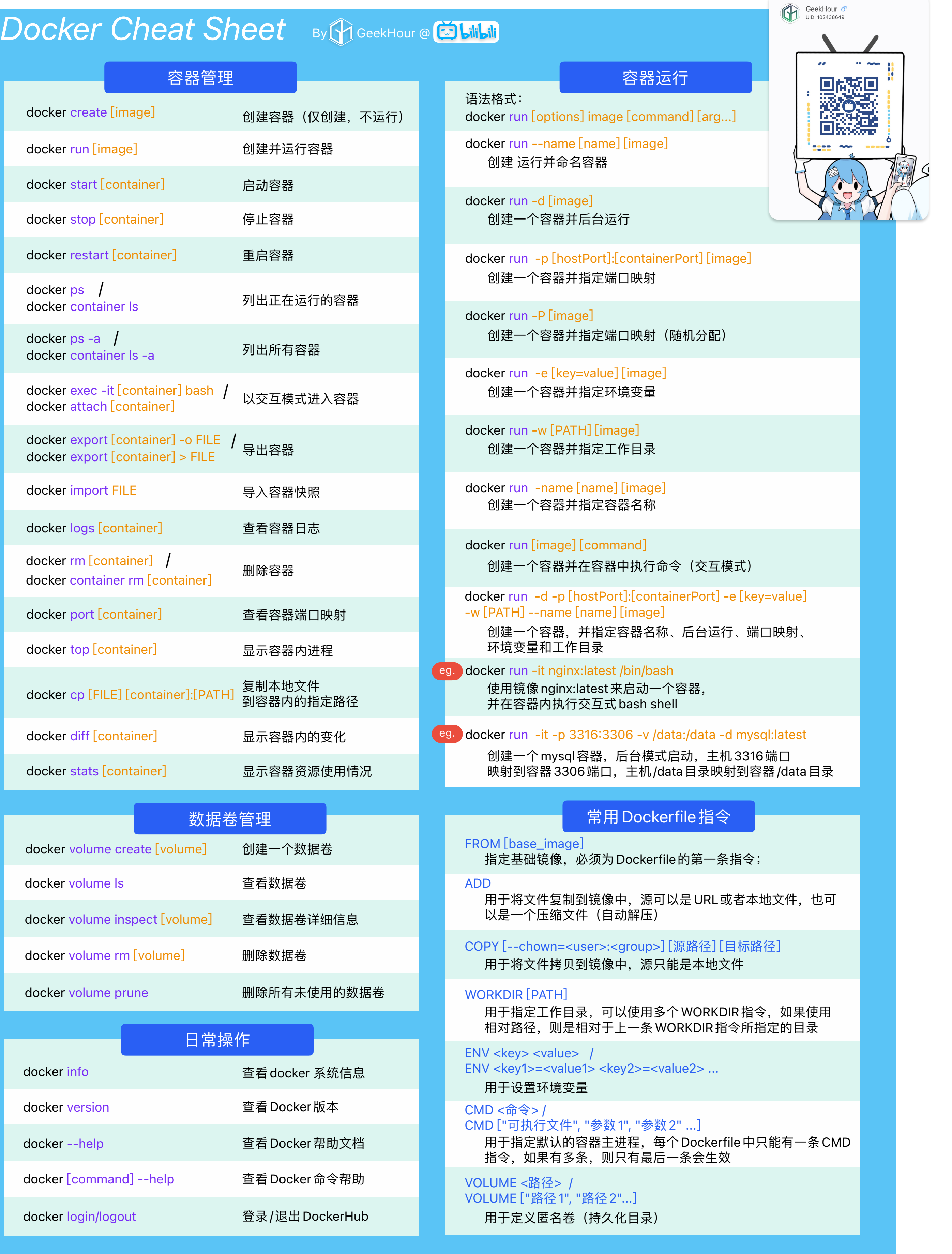

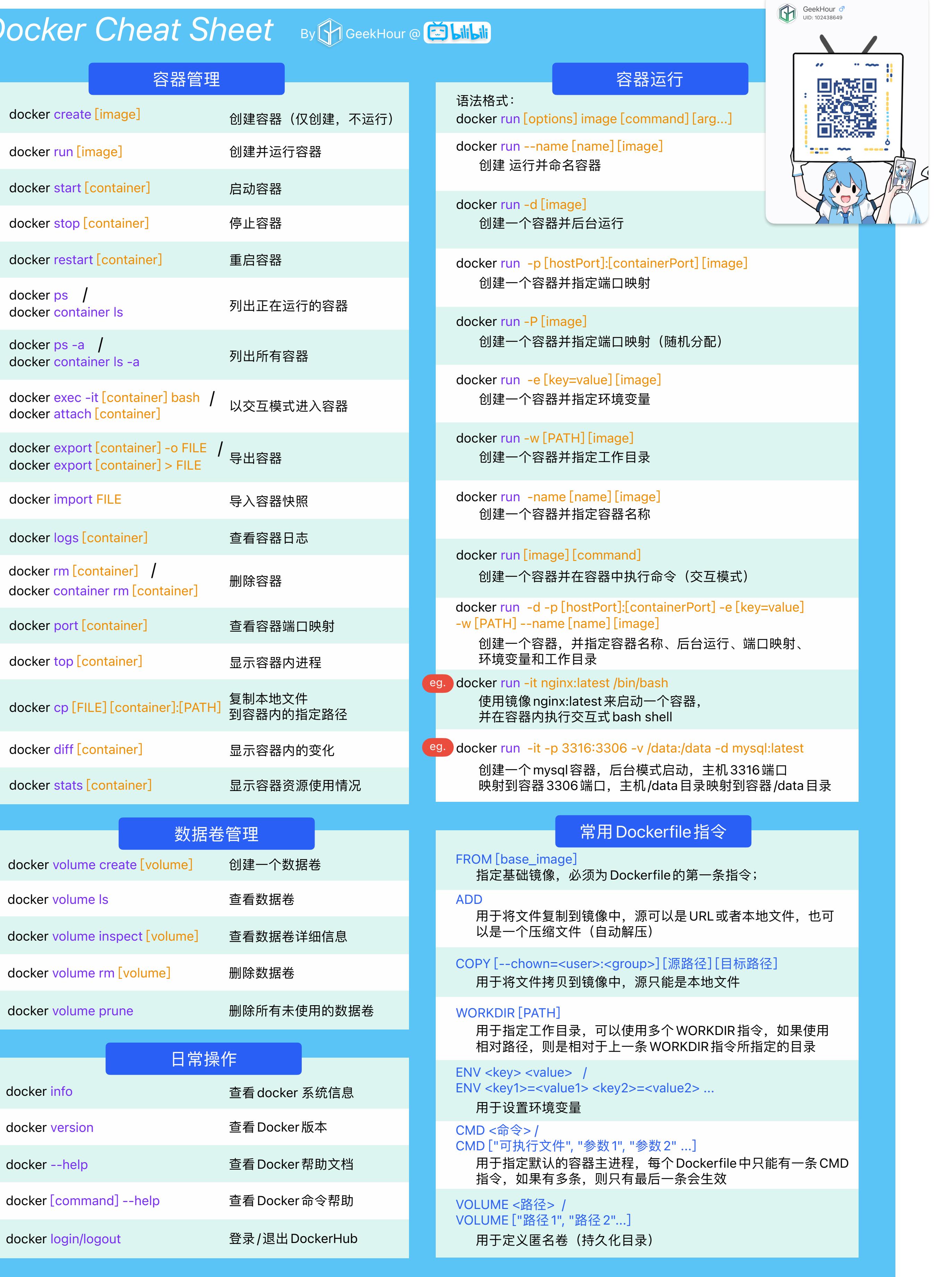

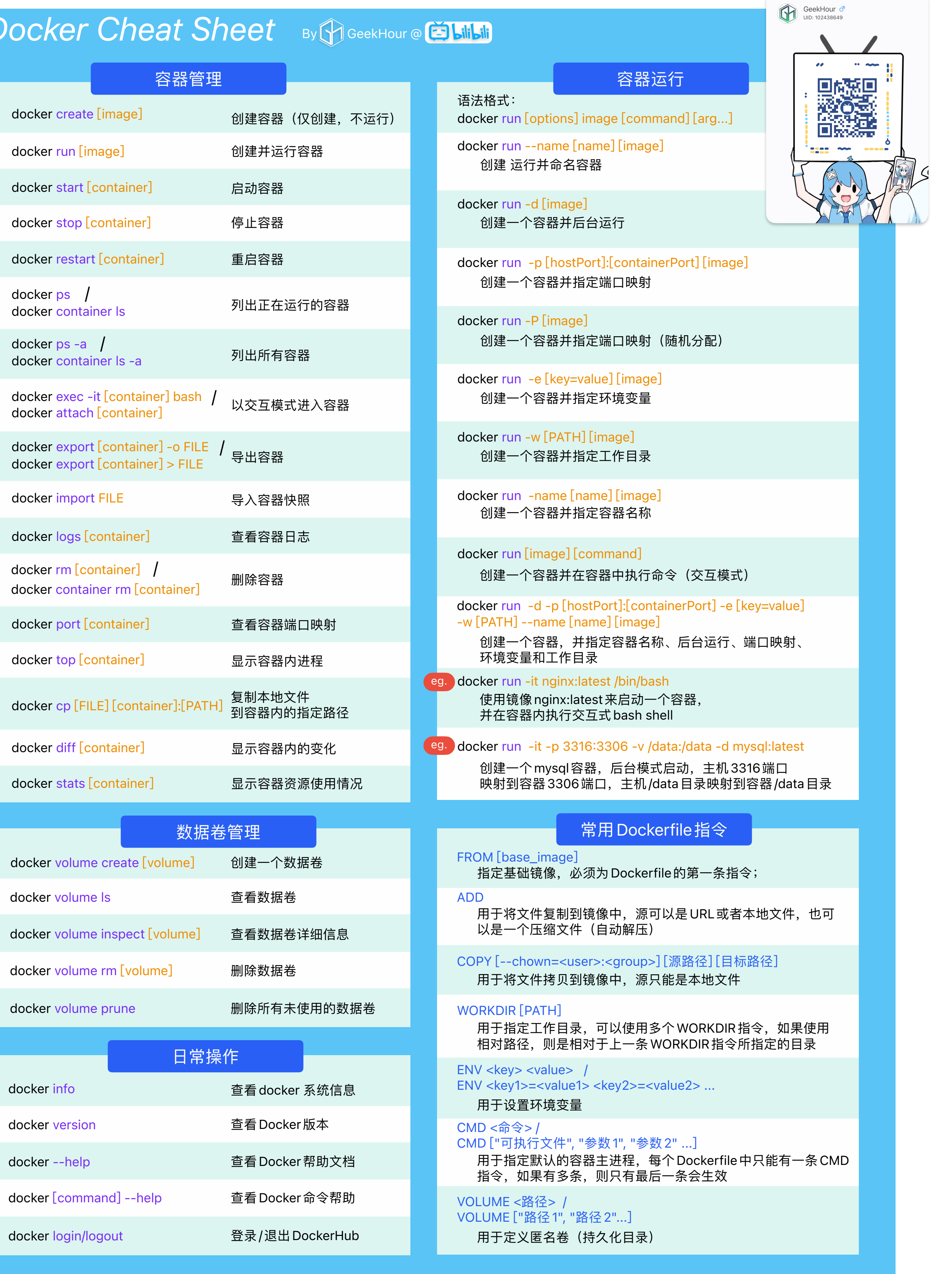

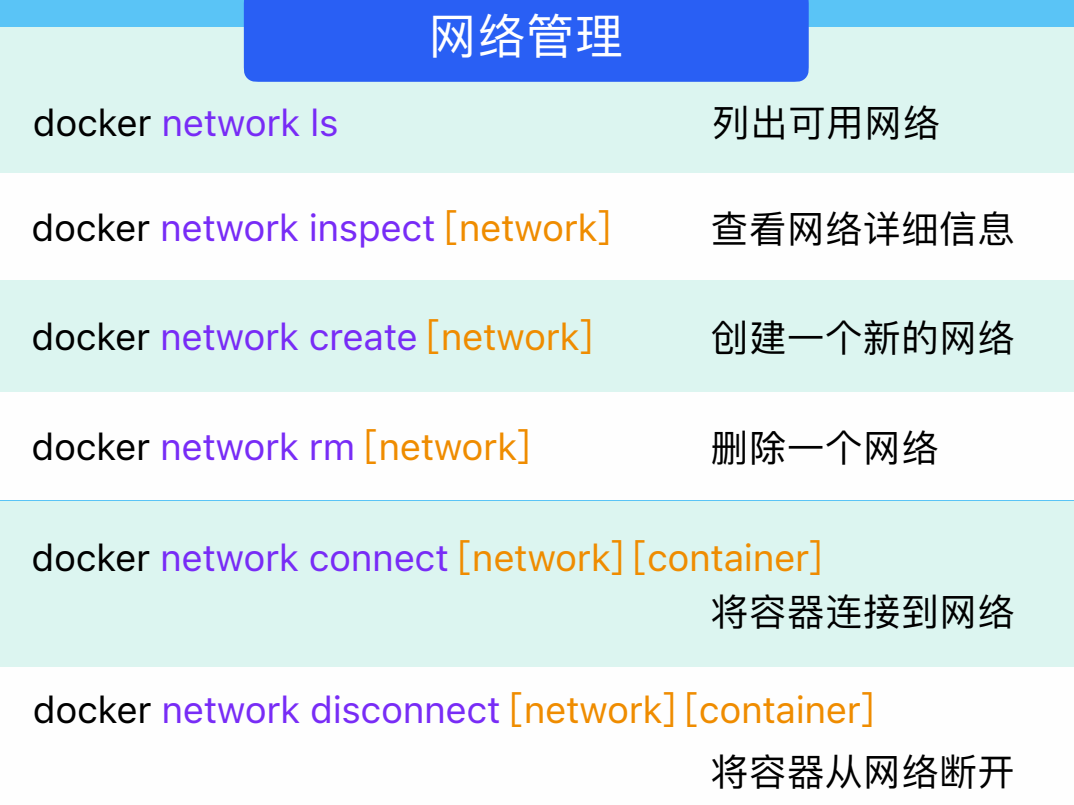

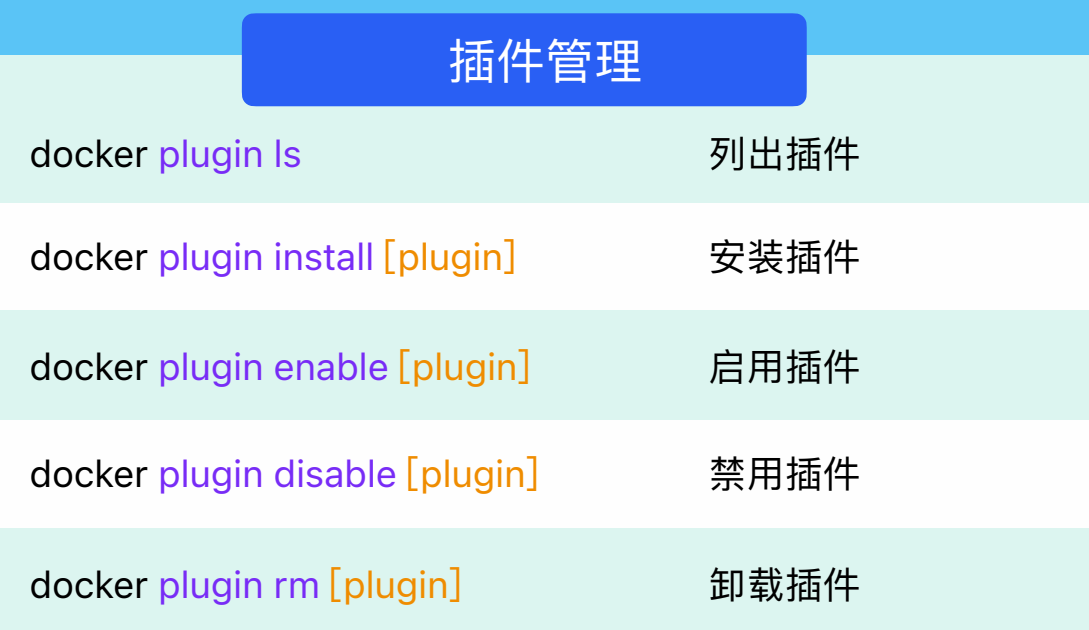